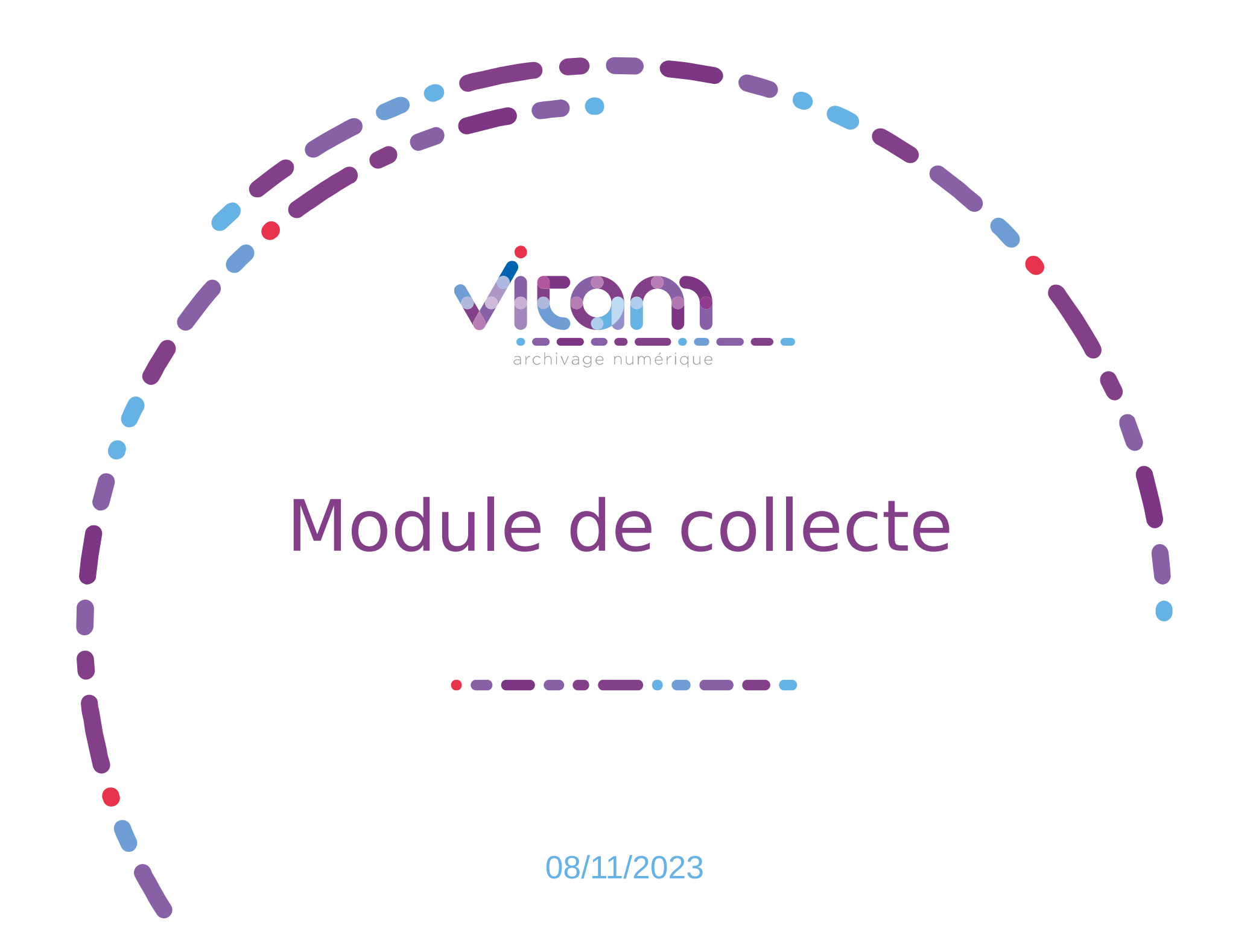

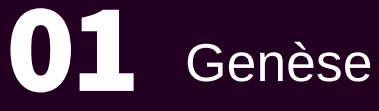

Annexes

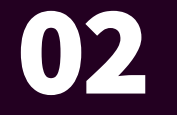

03

Le module de collecte dans Vitam V.7

# SOMMAIRE

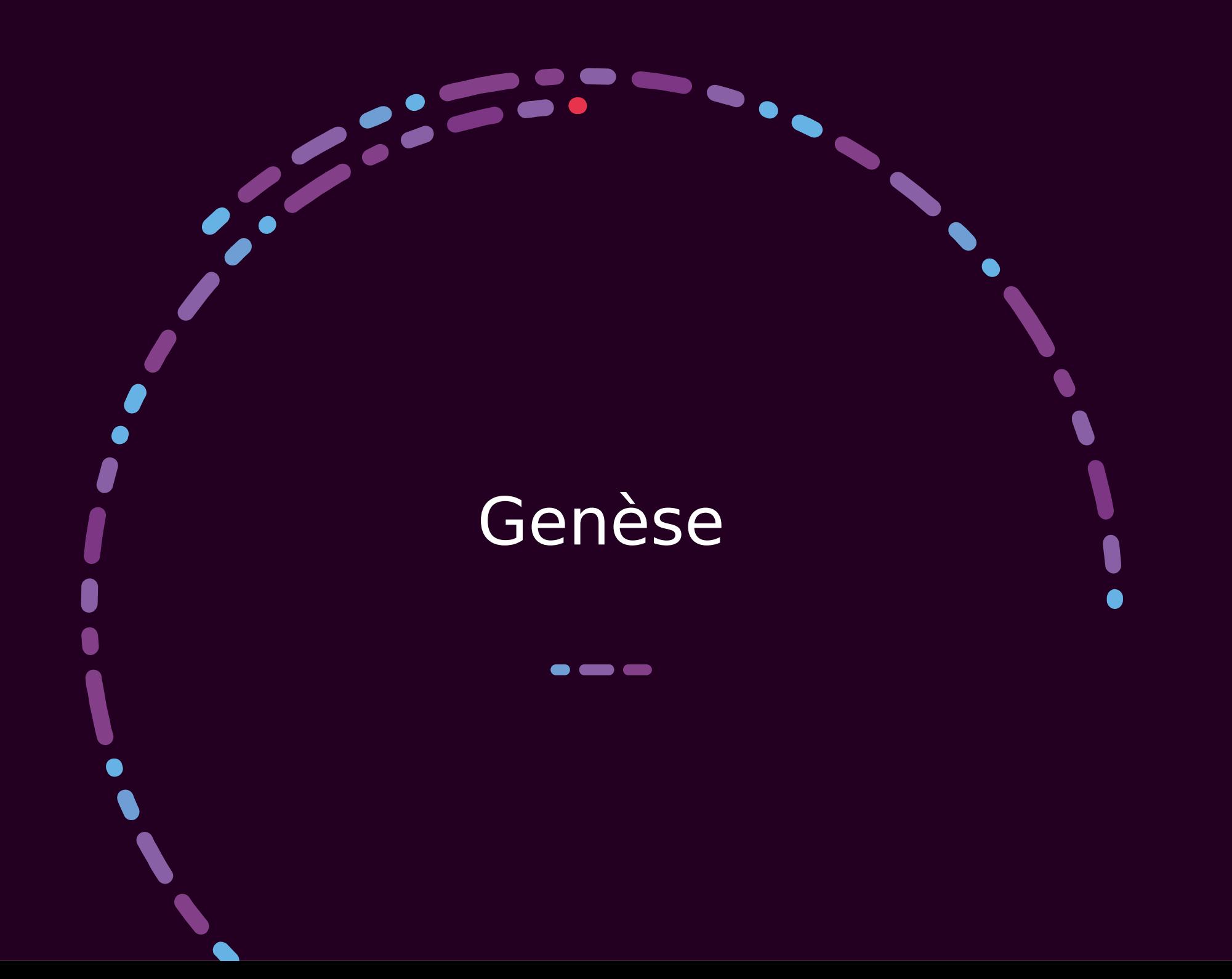

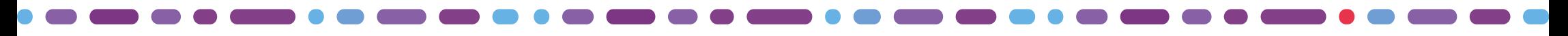

## Constats et enjeux

#### Constats :

- Une collecte complexe des données :
	- Non sécurisée (support amovible)
	- Demandant de multiples interventions (supports informatiques)
		- processus chronophage et complexe
		- perte de la relation avec le producteur dans le contexte numérique
- $-$  Des SAE en production qui contiennent peu de données à ce jour.
- Des serveurs des administrations et des systèmes d'information contenant des données ayant vocation à être conservées dans des SAE

#### Enjeux :

- Simplifier la collecte
- Faciliter l'interopérabilité

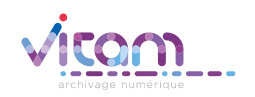

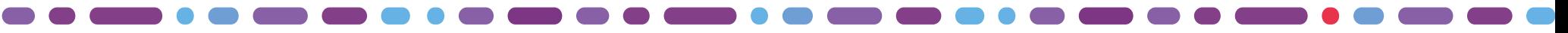

## Septembre 2020 – juillet 2021 : défi SEDAccord

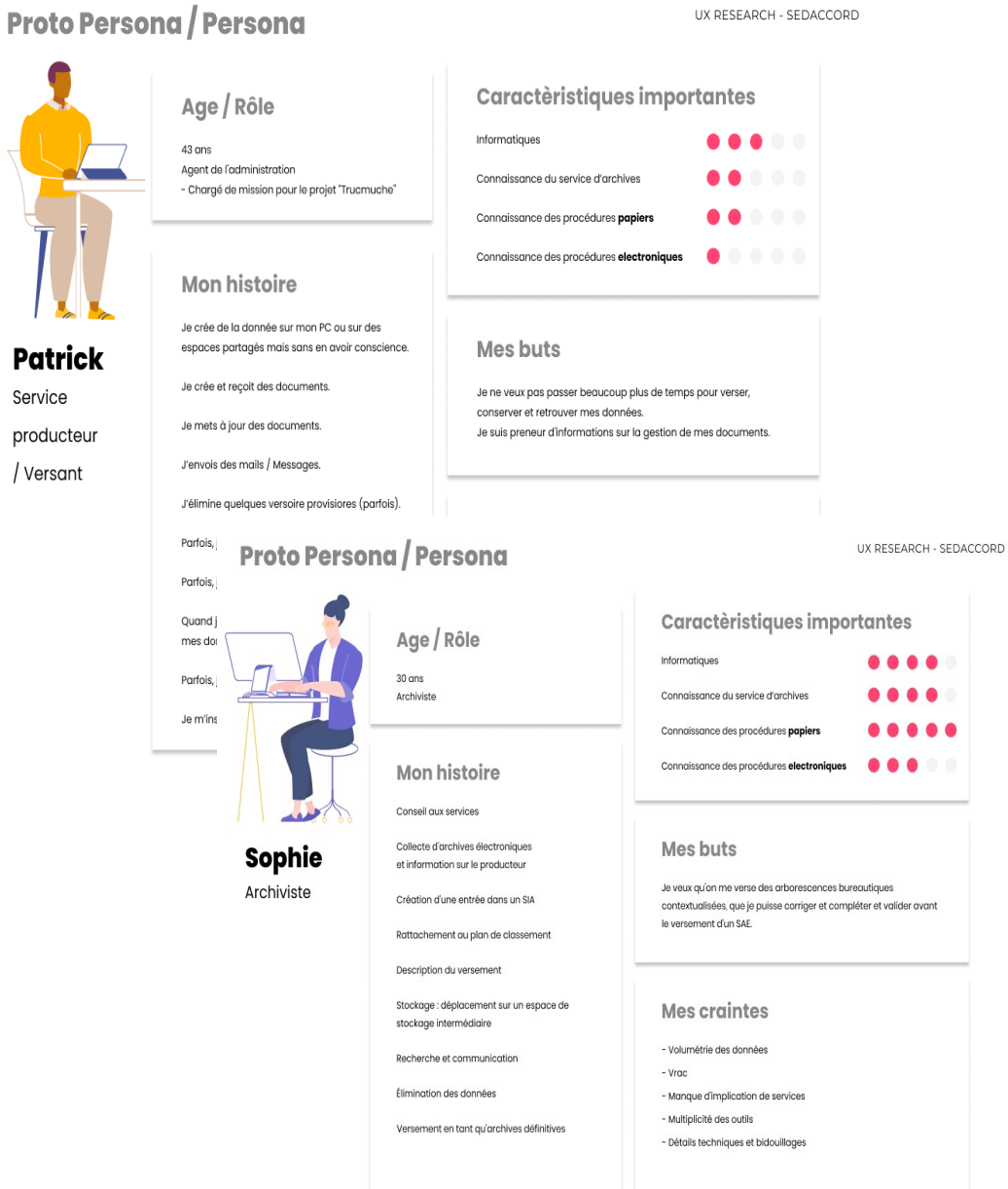

- Centré sur la collecte d'archives bureautiques
- 10 mois de défi pour une développeuse et un designer
- Phase d'analyse des pratiques et rédaction de persona
- Phase d'analyse des outils : ReSIP, Archifiltre, Gedeon, Octave, TSV
- Développement d'un POC

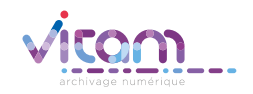

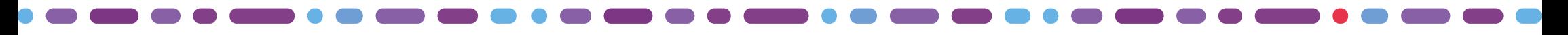

## Après le défi SEDAccord, le module de collecte

Suite possible grâce à France Relance et au Service du numérique (SNum) du Ministère de la Culture

#### Industrialisation technique de SEDAccord

- Passer d'un démonstrateur sur le poste de travail à un outil en production
- Intégrer dans Vitam UI
- Clôturer la dette technique

#### Module de collecte complet

- *SEDAccord*
	- $\rightarrow$  Automatiser des traitements techniques chronophages
	- $\rightarrow$  Prendre en compte les versements volumineux
	- → Intégrer de nouvelles fonctionnalités d'import
	- $\rightarrow$  Prendre en compte les nouvelles fonctionnalités nécessaires aux utilisateurs
- *Connecteur générique (en ré-utilisant le module SEDAccord et des travaux du CEA)*
	- → Développer un connecteur générique permettant de verser les données applicatives
	- $\rightarrow$  Mettre en œuvre un flux depuis un SI prioritaire du Ministère de la Culture (SI-PAT)

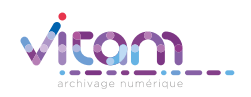

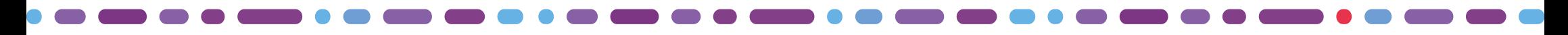

## Développements et publications

- En V5 (avril 2022), une première version bêta d'API de collecte en mode flux est disponible.
- En V6.RC (mars 2023), les écrans de traitement des versements bureautiques et un connecteur avec API en mode lot complètent ce module.
- En V6 (mai 2023), les écrans permettent de préparer un versement bureautique et de paramétrer des versements automatisés et de nouveaux paramétrages sont ajoutés au connecteur en vue d'automatiser les versements.
- En V7 (octobre 2023), des améliorations sont faites sur la recherche au-delà de plus de 10 000 éléments et sur les interfaces.
- Le module réutilise largement des composants internes afin de minimiser le coût de maintenance et permet d'envisager le développement de contrôles liés aux opérations d'entrée dans le module de collecte afin d'aider l'utilisateur à procéder à un versement conforme car déjà contrôlé.

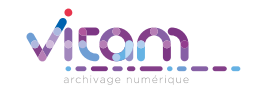

Le module de collecte dans Vitam V.7

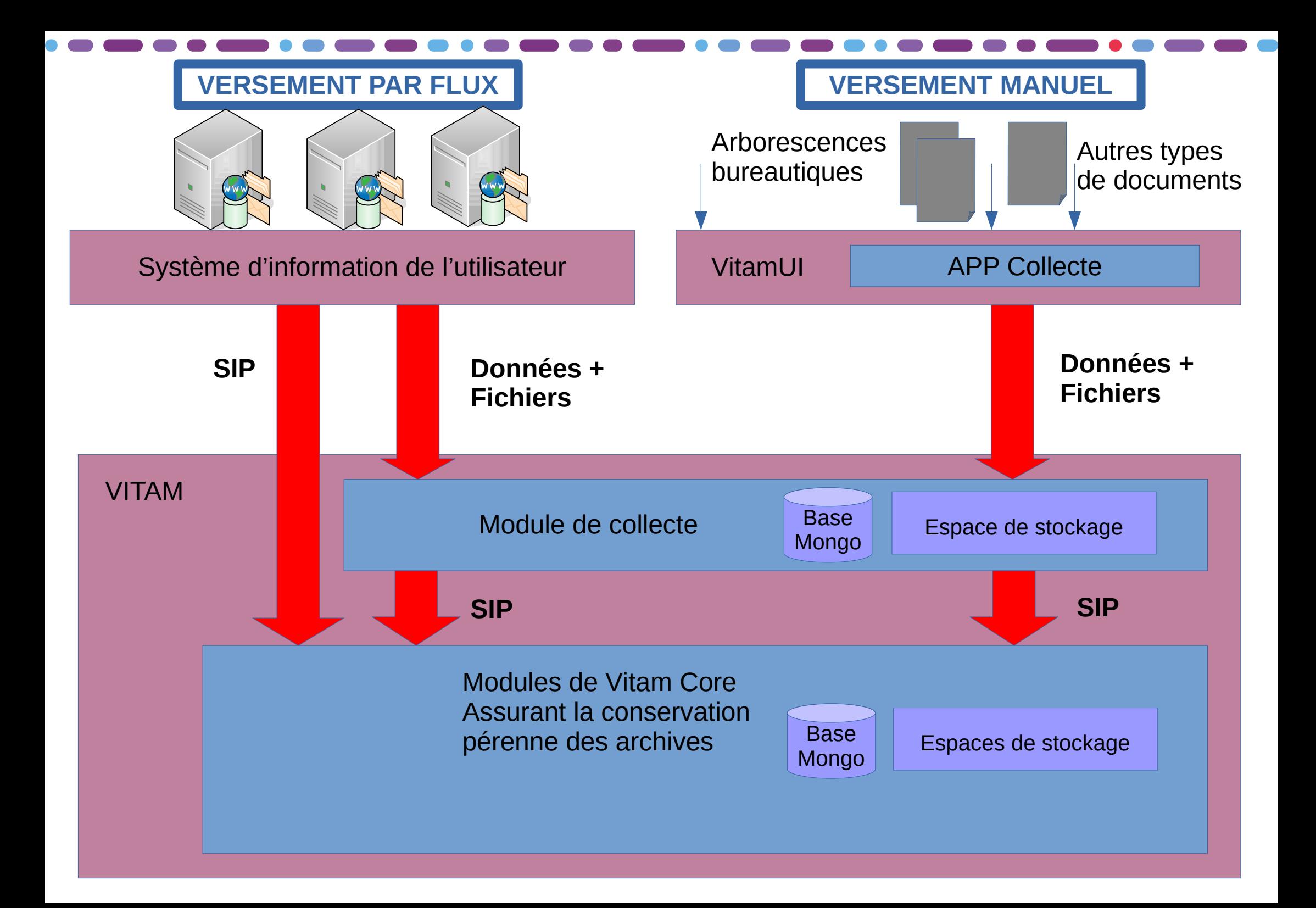

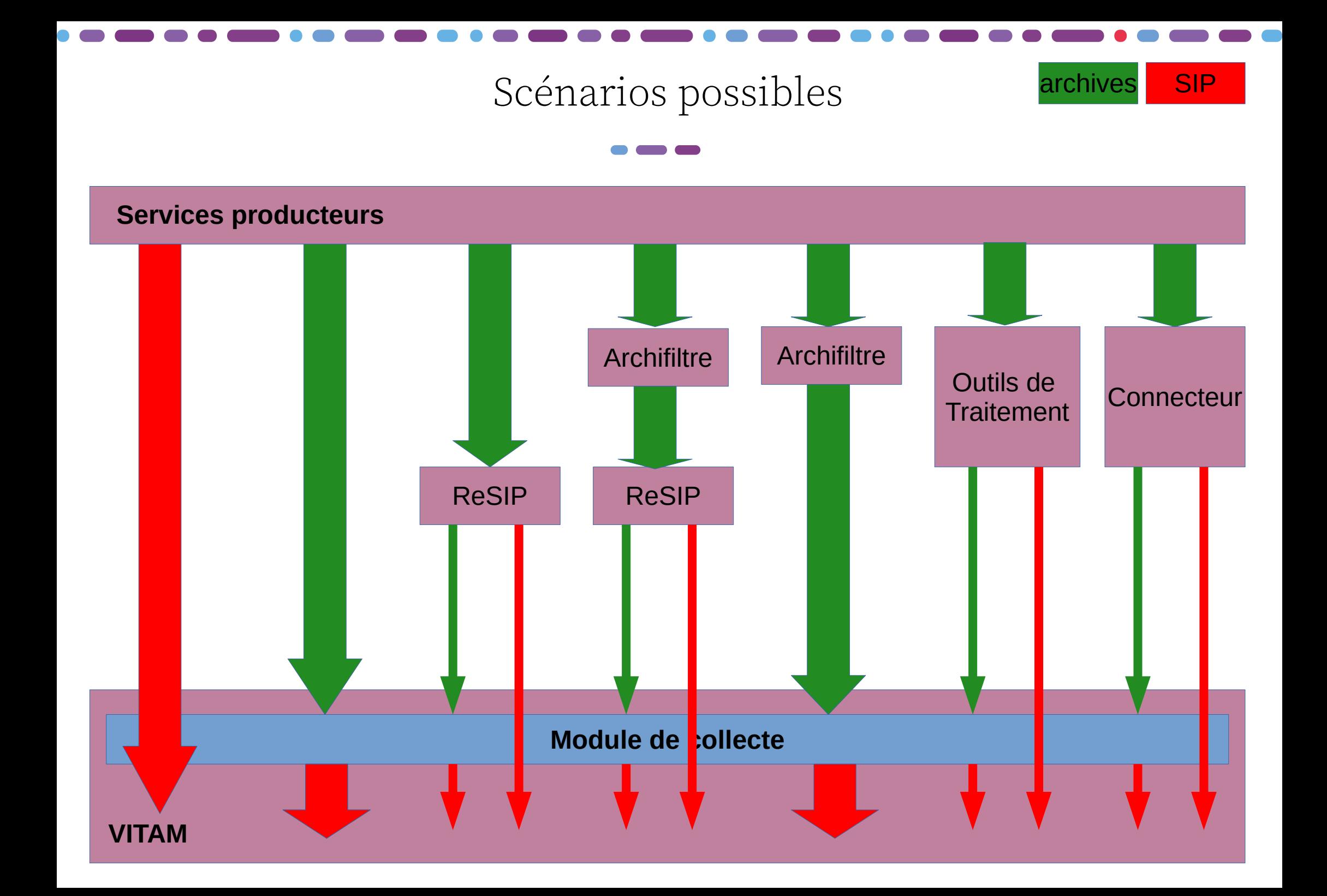

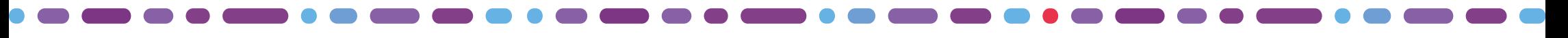

## Fonctionnalités du module de collecte (Vitam V.7)

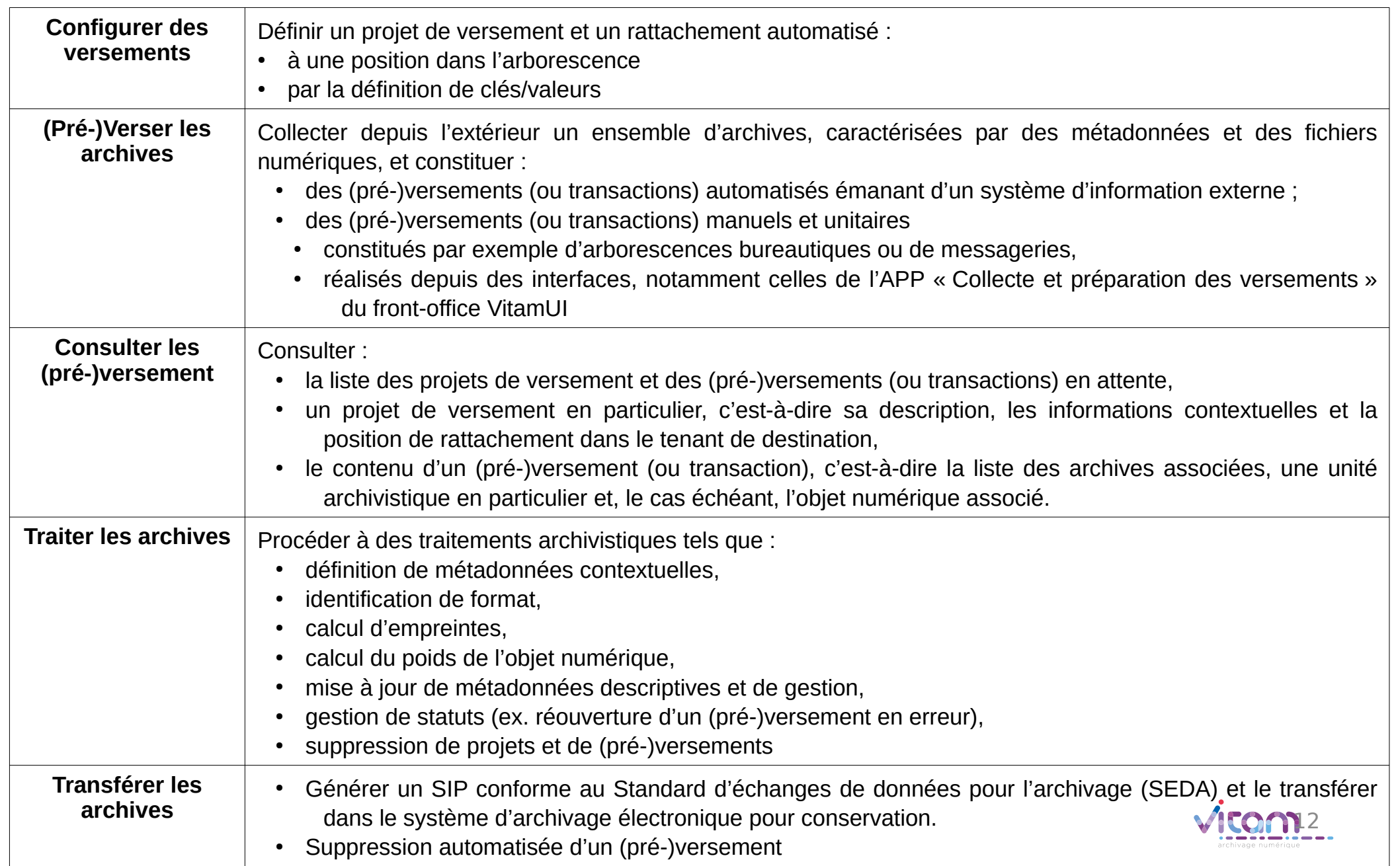

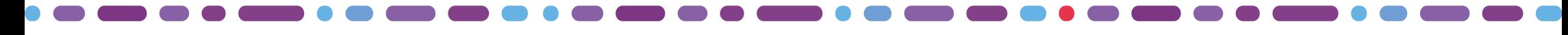

## Différentiel APP Collecte / Back Module de collecte (Vitam V.7)

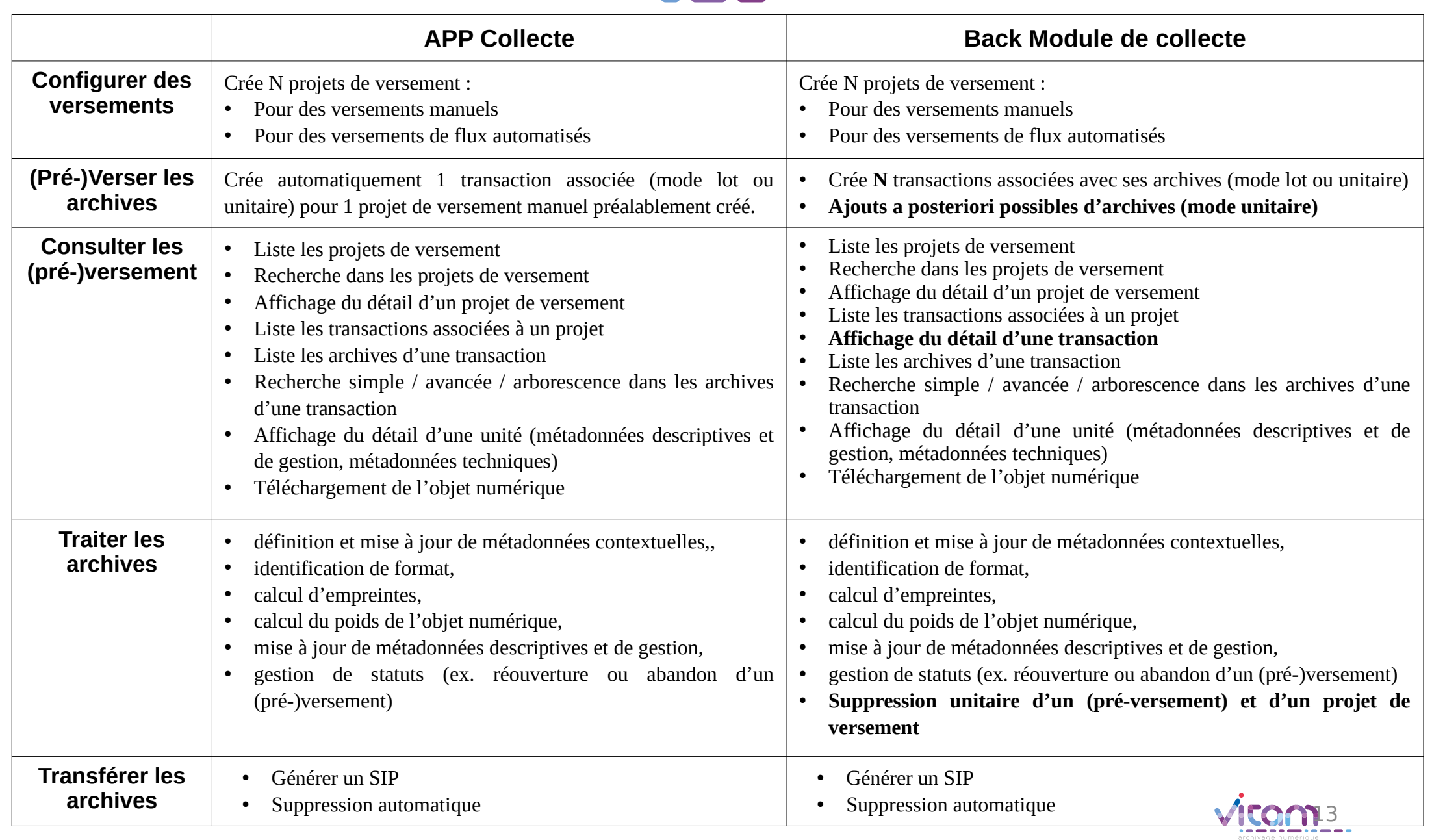

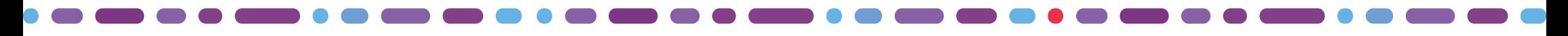

## Fonctionnements possibles en création

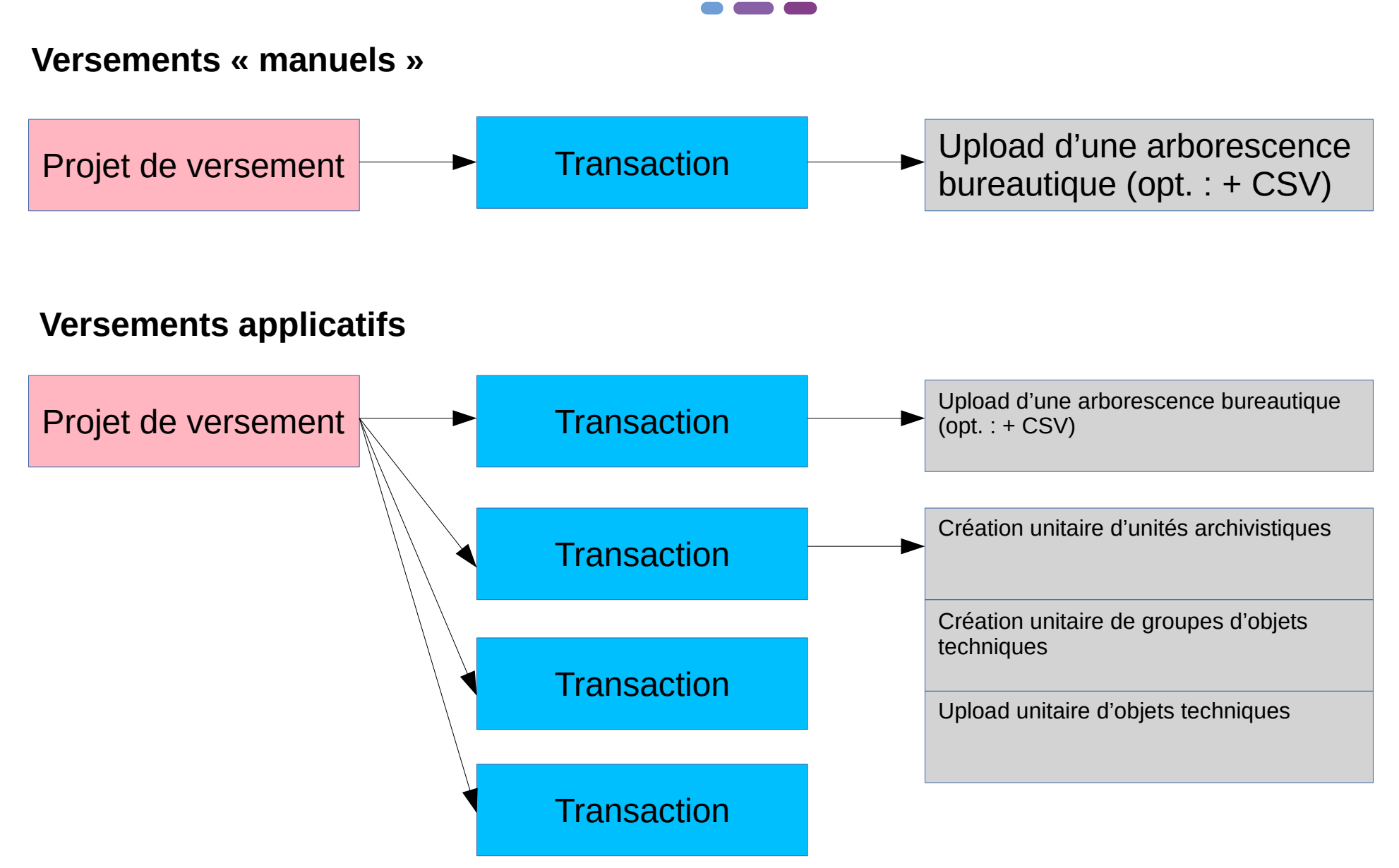

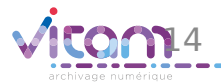

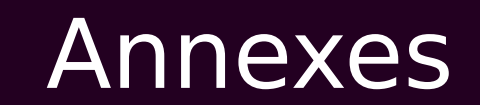

 $\bullet$   $\bullet$ 

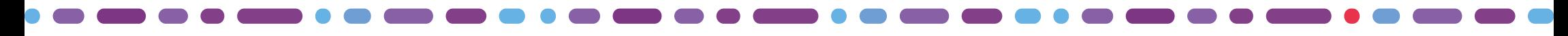

## Mécanisme mis en place : chaîne de versement

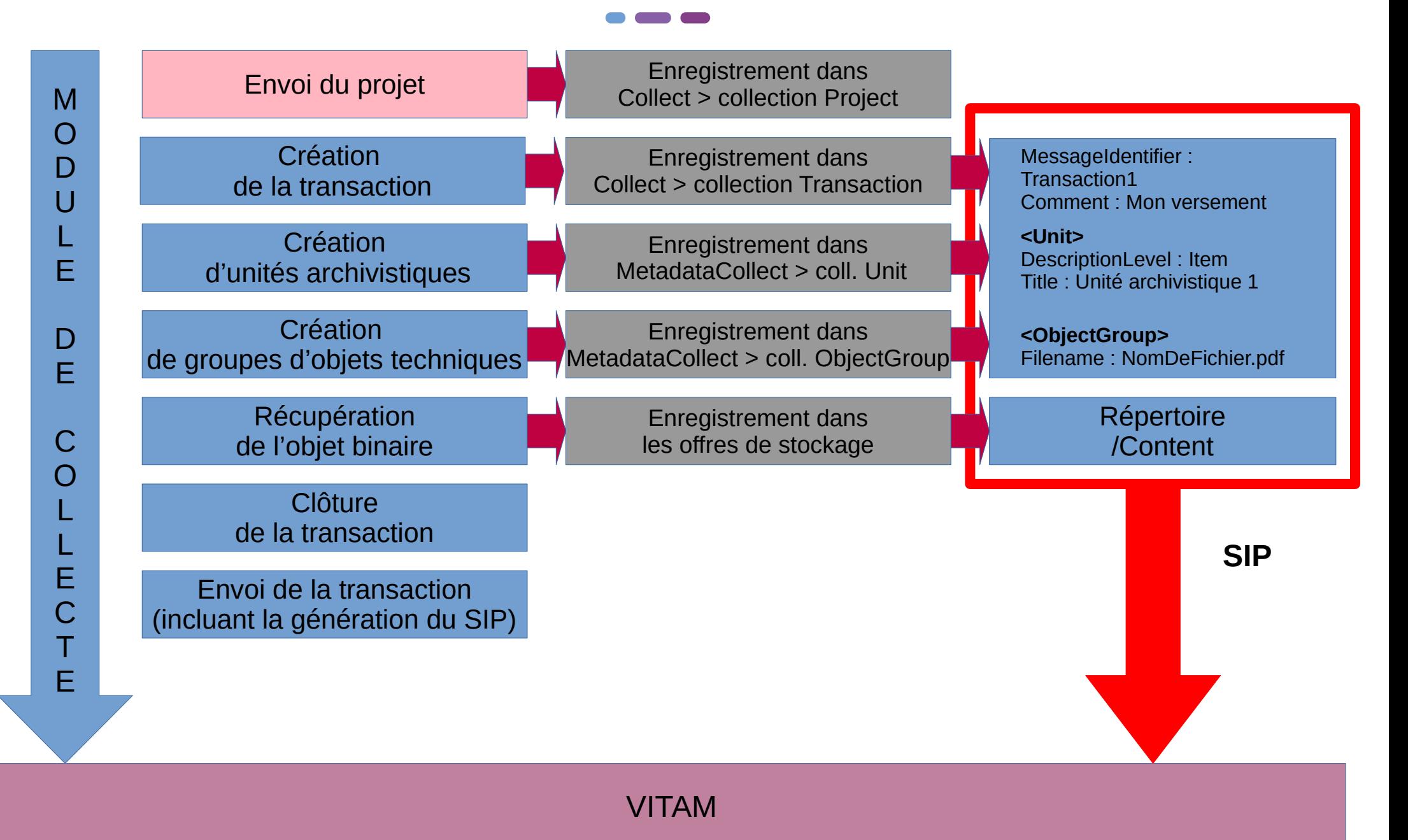

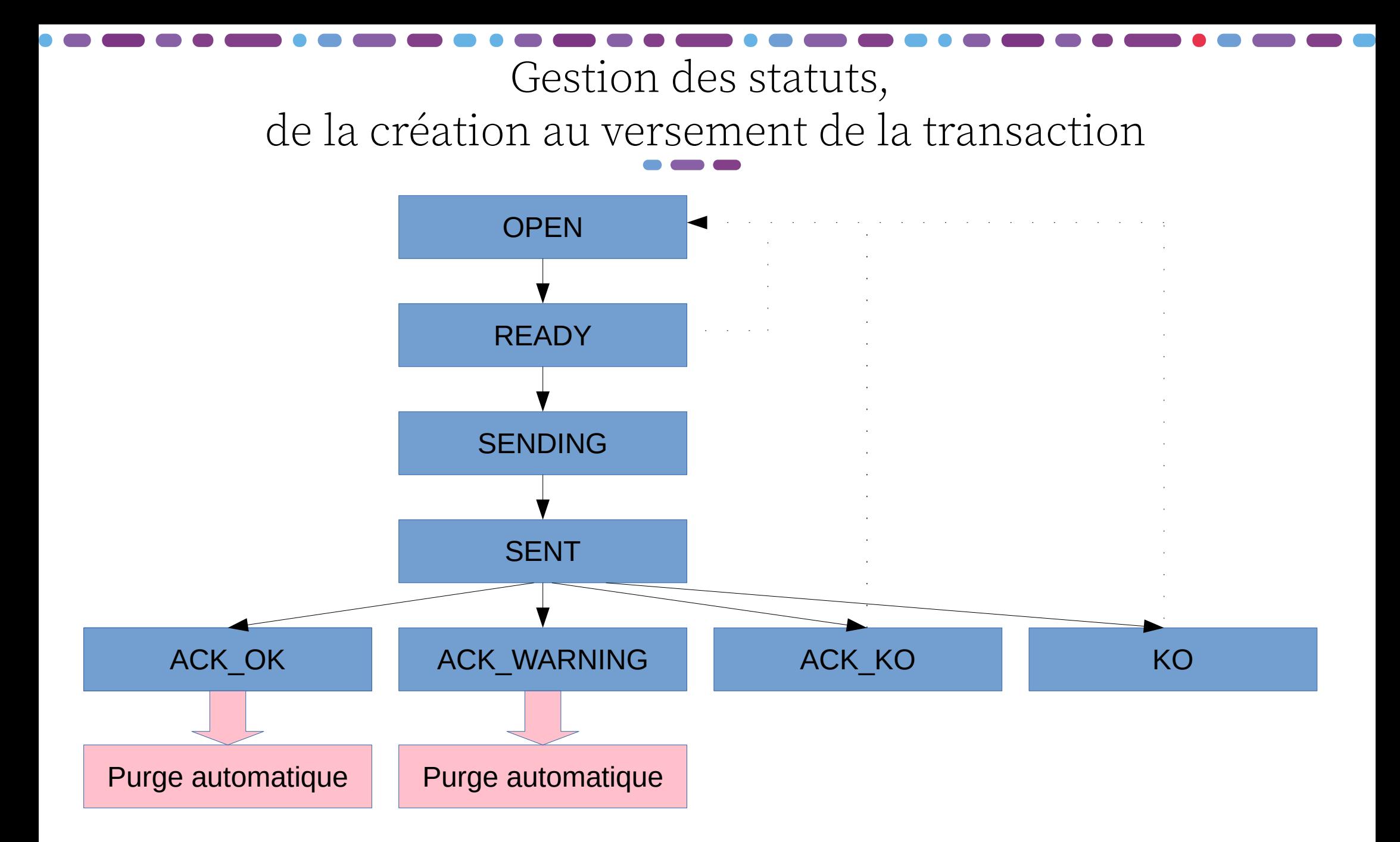

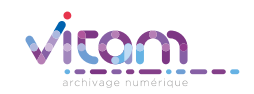

### Programme Vitam

47 rue de la Chapelle, 75018 Paris – France Tél. : +33 (0)1 86 69 60 25 www.programmevitam.fr https://twitter.com/@ProgVitam https://www.linkedin.com/grps/Programme-Vitam